# RH133<sup>Q&As</sup>

Red Hat Linux System Administration

### Pass RedHat RH133 Exam with 100% Guarantee

Free Download Real Questions & Answers **PDF** and **VCE** file from:

https://www.leads4pass.com/rh133.html

100% Passing Guarantee 100% Money Back Assurance

Following Questions and Answers are all new published by RedHat Official Exam Center

Instant Download After Purchase

100% Money Back Guarantee

😳 365 Days Free Update

Leads4Pass

800,000+ Satisfied Customers

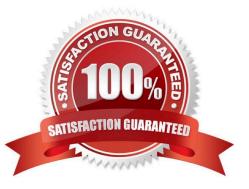

## Leads4Pass

#### **QUESTION 1**

Which of the following commands is used to check the signature of an rpm packet?

- A. rpm --sig
- B. rpm -e
- C. rpm --changelog
- D. rpm -checksig

Correct Answer: D

#### **QUESTION 2**

What is the minimum processor requirement to install Red Hat in GUI mode?

- A. 346 MHz Pentium III
- B. 250 MHz Pentium I
- C. 400MHz Pentium II
- D. 200 MHz Pentium II
- Correct Answer: C

#### **QUESTION 3**

You work as the Network Administrator for Perfect Solutions Inc. The company has a Linux-based

network. You are a root user on the Red Hat operating system. You want to keep an eye on the system log

file /var/adm/messages.

Which of the following commands should you use to read the file in real time?

- A. tail -n 3 /var/adm/messages
- B. tail /var/adm/messages
- C. cat /var/adm/messages
- D. tail -f /var/adm/messages

Correct Answer: D

#### **QUESTION 4**

## Leads4Pass

Which of the following commands or command flags can be used to list the installed services and their associated runlevels?

- A. config
- B. xconfig
- C. menuconfig
- D. chkconfig
- Correct Answer: D

#### **QUESTION 5**

Which of the following commands is used to create physical volumes in Linux?

- A. Ivextend
- B. vgcreate
- C. pvcreate
- D. fdisk
- Correct Answer: C

Latest RH133 Dumps

RH133 Practice Test

RH133 Study Guide